## Chip-N Club Invitational<br>
Country Club of Lincoln<br>
Lincoln, NE<br>
Championship<br>
Dates: Sep 12 - Sep 13

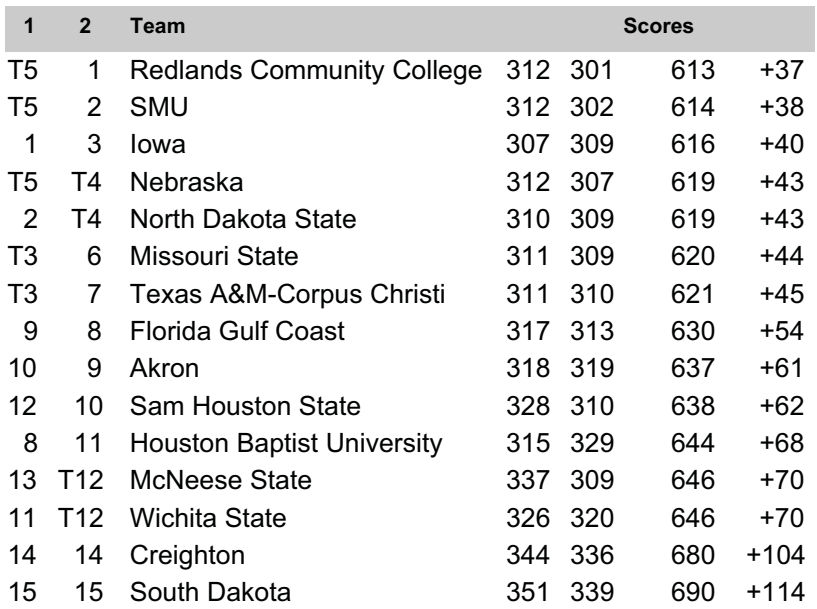